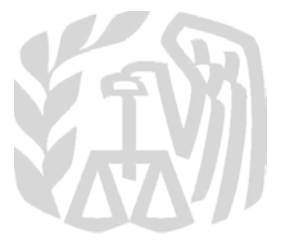

## **Caution:** *DRAFT—NOT FOR FILING*

This is an early release draft of an IRS tax form, instructions, or publication, which the IRS is providing for your information as a courtesy. **Do not file draft forms.** Also, do **not** rely on draft forms, instructions, and publications for filing. We generally do not release drafts of forms until we believe we have incorporated all changes. However, unexpected issues sometimes arise, or legislation is passed, necessitating a change to a draft form. In addition, forms generally are subject to OMB approval before they can be officially released. Drafts of instructions and publications usually have at least some changes before being officially released.

Early release drafts are at [IRS.gov/DraftForms,](https://www.irs.gov/draftforms) and may remain there even after the final release is posted at [IRS.gov/DownloadForms.](https://www.irs.gov/downloadforms) All information about all forms, instructions, and pubs is at [IRS.gov/Forms.](https://www.irs.gov/forms)

Almost every form and publication also has its own page on IRS.gov. For example, the Form 1040 page is at IRS.gov/Form 1040; the Publication 17 page is at [IRS.gov/Pub17;](https://www.irs.gov/pub17) the Form W-4 page is at [IRS.gov/W4;](https://www.irs.gov/w4) and the Schedule A (Form 1040) page is at [IRS.gov/ScheduleA.](https://www.irs.gov/schedulea) If typing in a link above instead of clicking on it, be sure to type the link into the address bar of your browser, not in a Search box. Note that these are friendly shortcut links that will automatically go to the actual link for the page.

If you wish, you can submit comments about draft or final forms, instructions, or publications at [IRS.gov/FormsComments.](https://www.irs.gov/formscomments) We cannot respond to all comments due to the high volume we receive. Please note that we may not be able to consider many suggestions until the subsequent revision of the product.

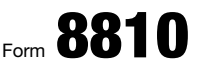

Department of the Treasury Internal Revenue Service

## Corporate Passive Activity Loss and Credit Limitations

▶ Attach to your tax return (personal service and closely held corporations only). ▶ Go to www.irs.gov/Form8810 for instructions and the latest information.

Name **Employer identification number** 

OMB No. 1545-0123

2019

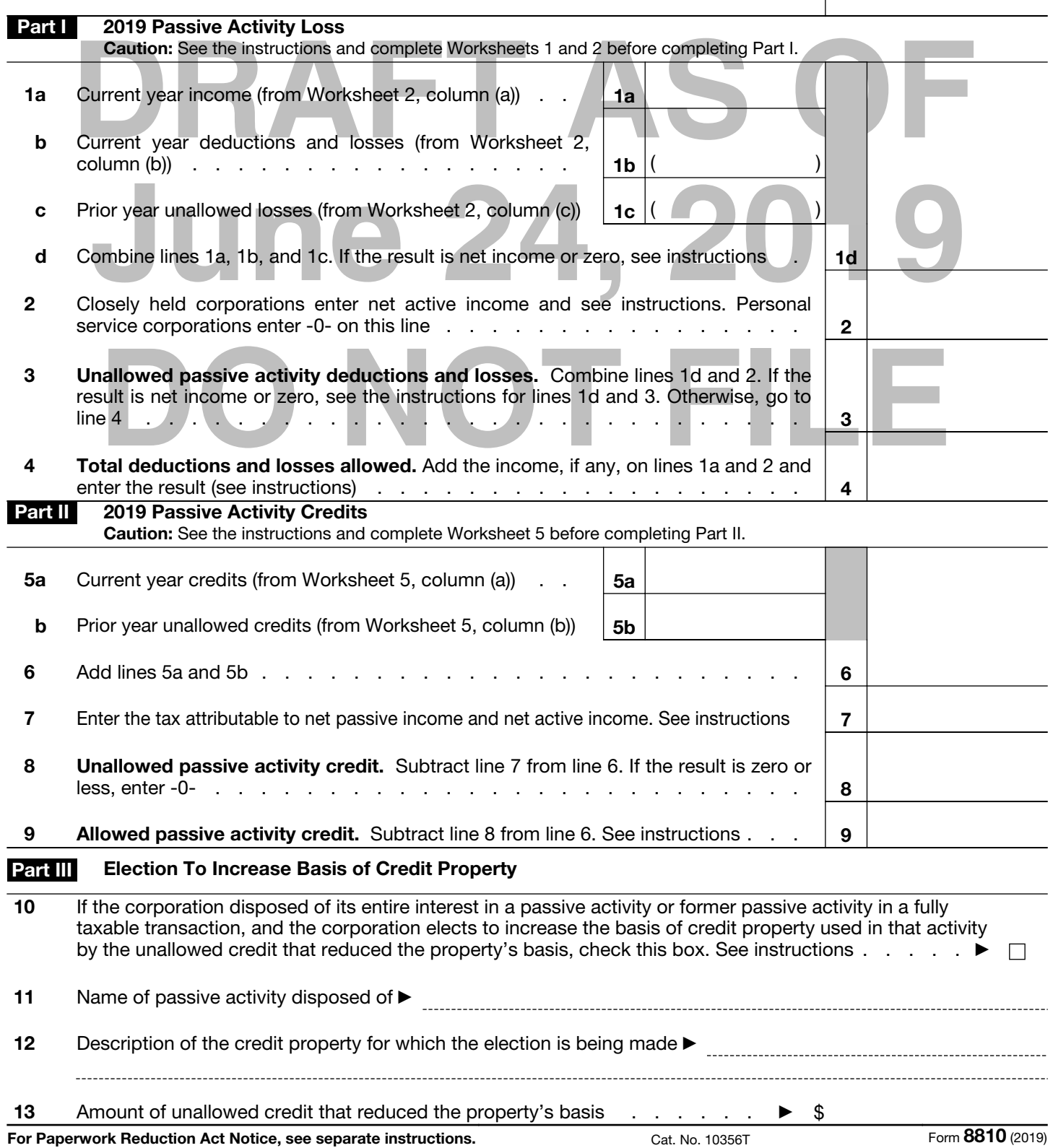